## Indian Institute of Science Education and Research Mohali

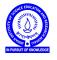

**Introduction to Computers (IDC101)** 

Academic Session 2018-19

Lab Session - 07

October 22-26, 2018

- 1. Pick an image of your choice and perform the following actions on it.
  - (a) Crop its edges by 100 pixels.
  - (b) Put a black border of width 25 pixels around the cropped image.
  - (c) Put a circular mask on the image.
  - (d) Invert colors of your image.
  - (e) Flip the picture about x-axis.
  - (f) Flip the picture about y-axis.
- 2. Take an image something like

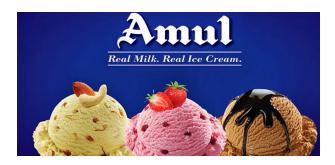

- (a) Ask a user to pick from the menu of three ice cream. Based on the input, present him the ice cream of his choice.
- (b) A child wants black currant (purplish) ice cream. Convert strawberry ice cream into black currant ice cream amd make this child happy.
- 3. An image is arranged as a one dimensional numpy array. With image pixels on x-axis, draw a graph that represents intensity of red in each of these pixels.
- 4. Try to make an image of your choice, a bit darker.